## **Academic Jobs Online (AJO) Faculty Job Aid**

## **Table of Contents**

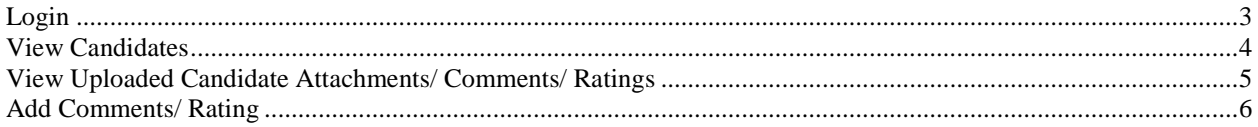

## <span id="page-2-0"></span> $Login$

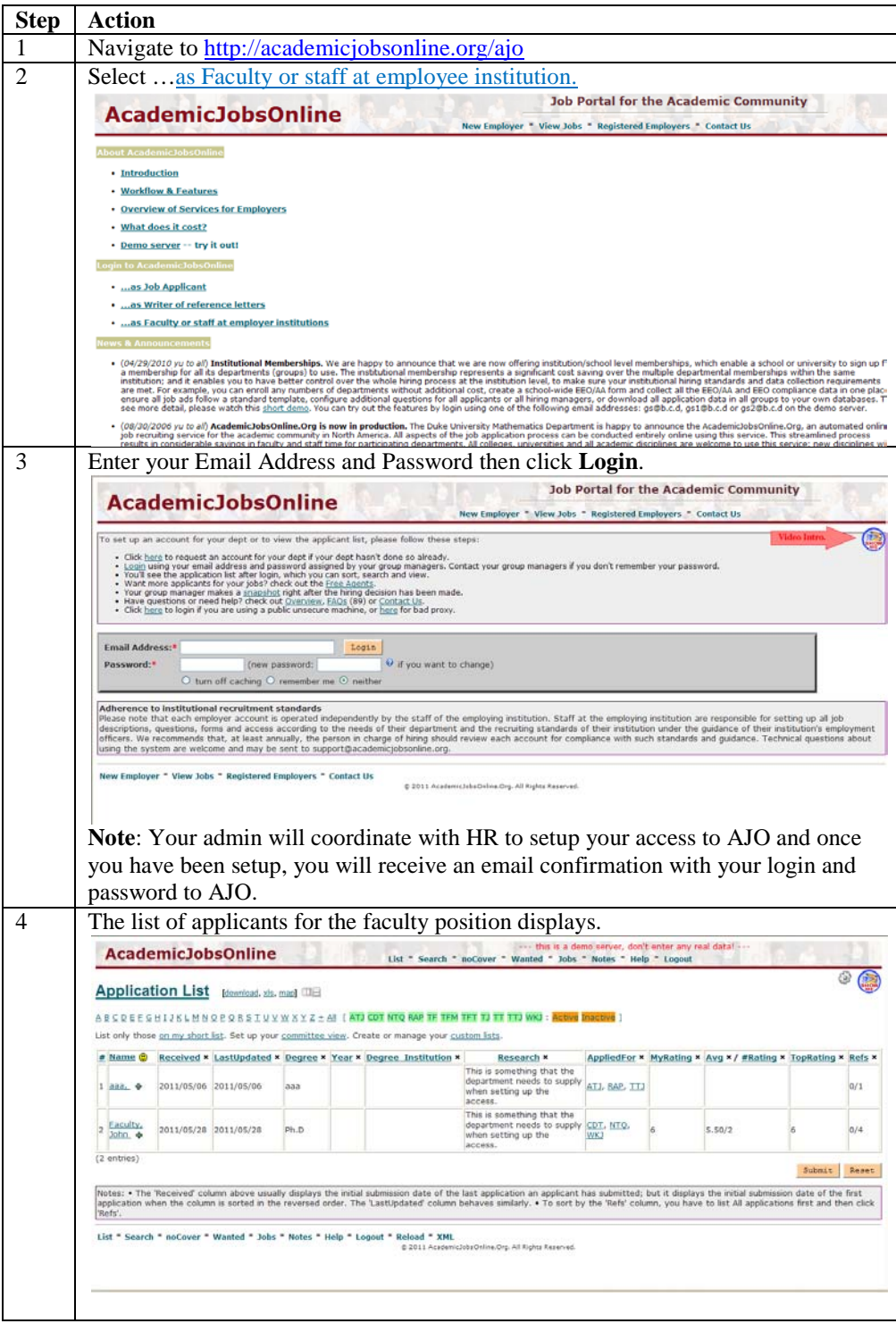

<span id="page-3-0"></span>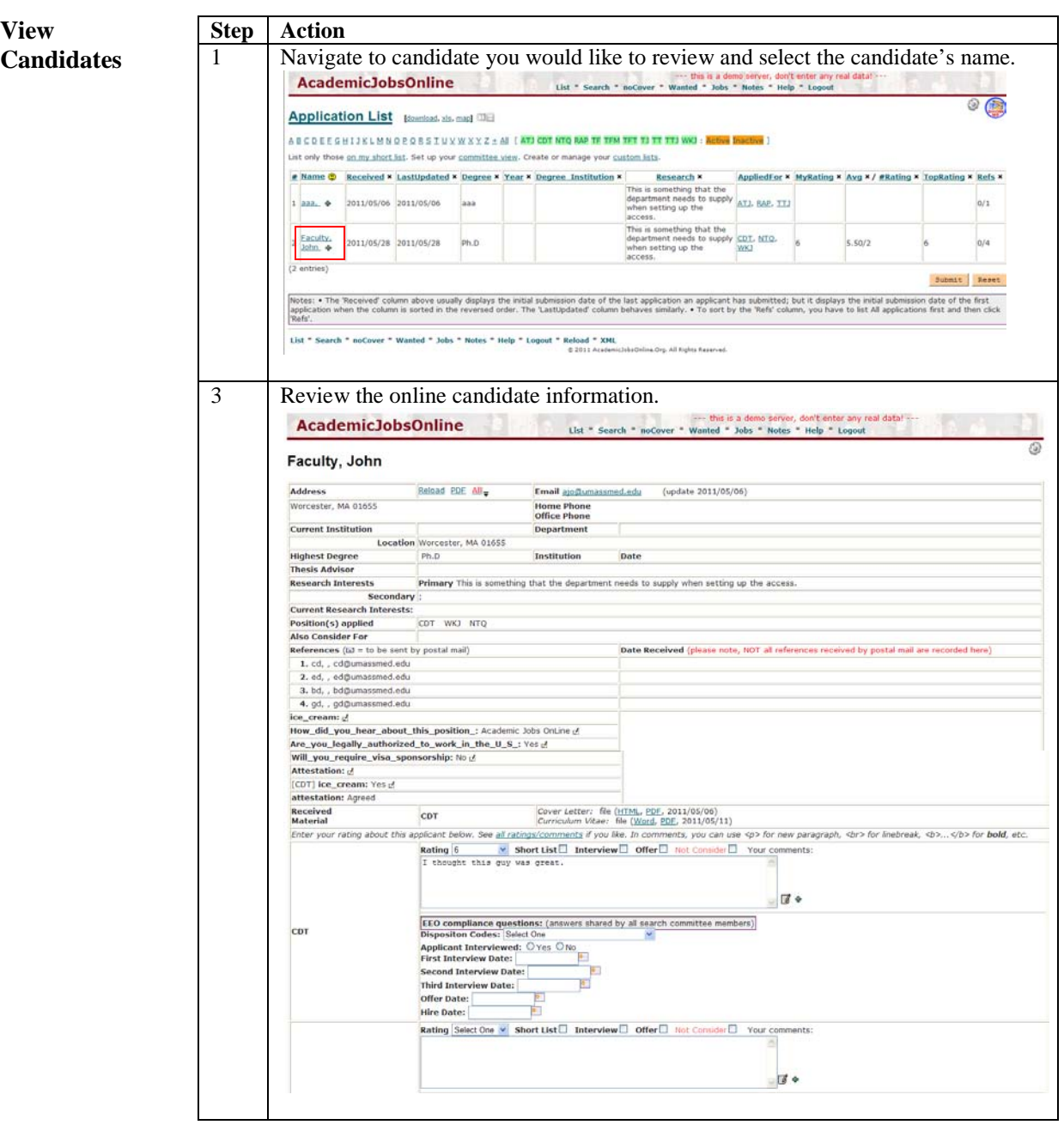

<span id="page-4-0"></span>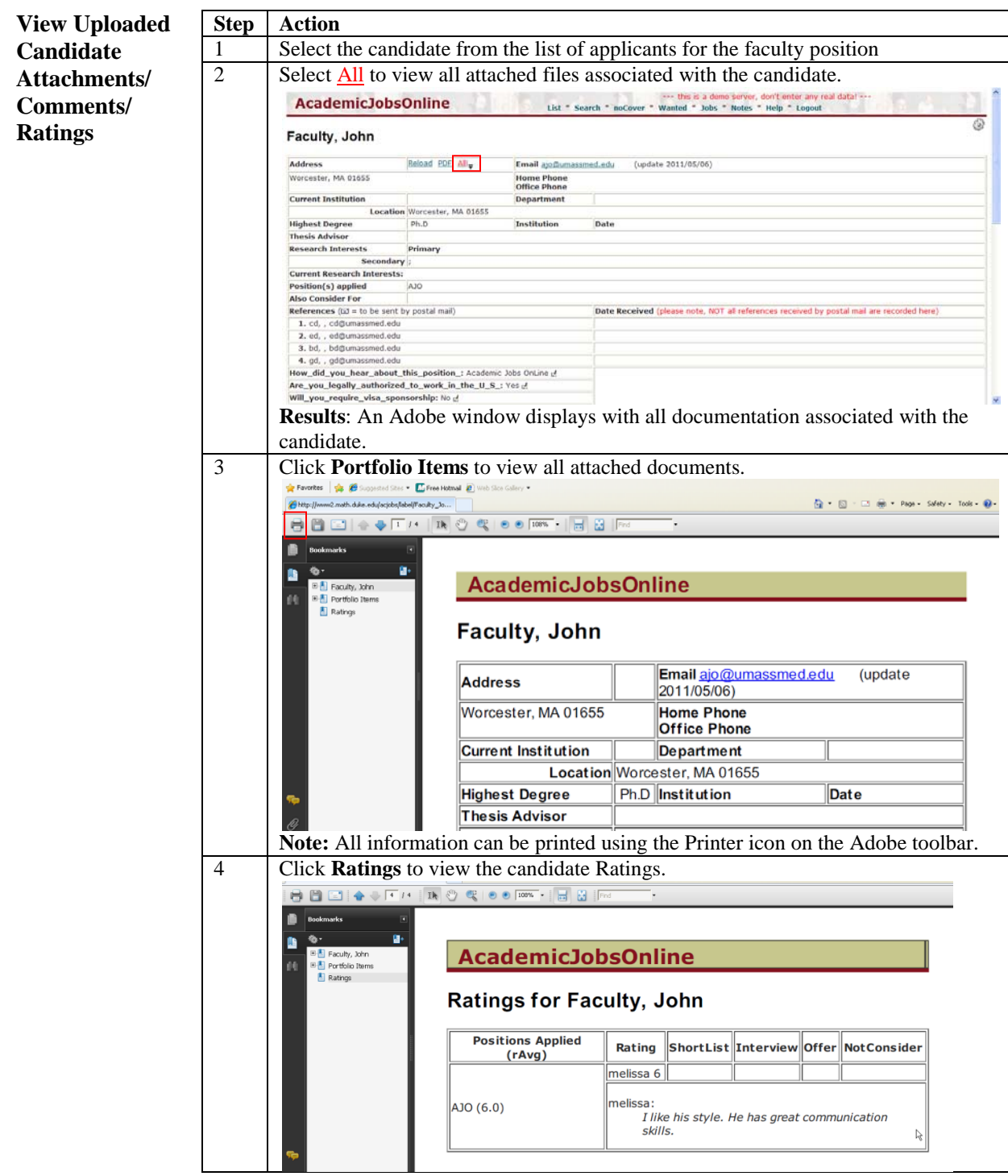

<span id="page-5-0"></span>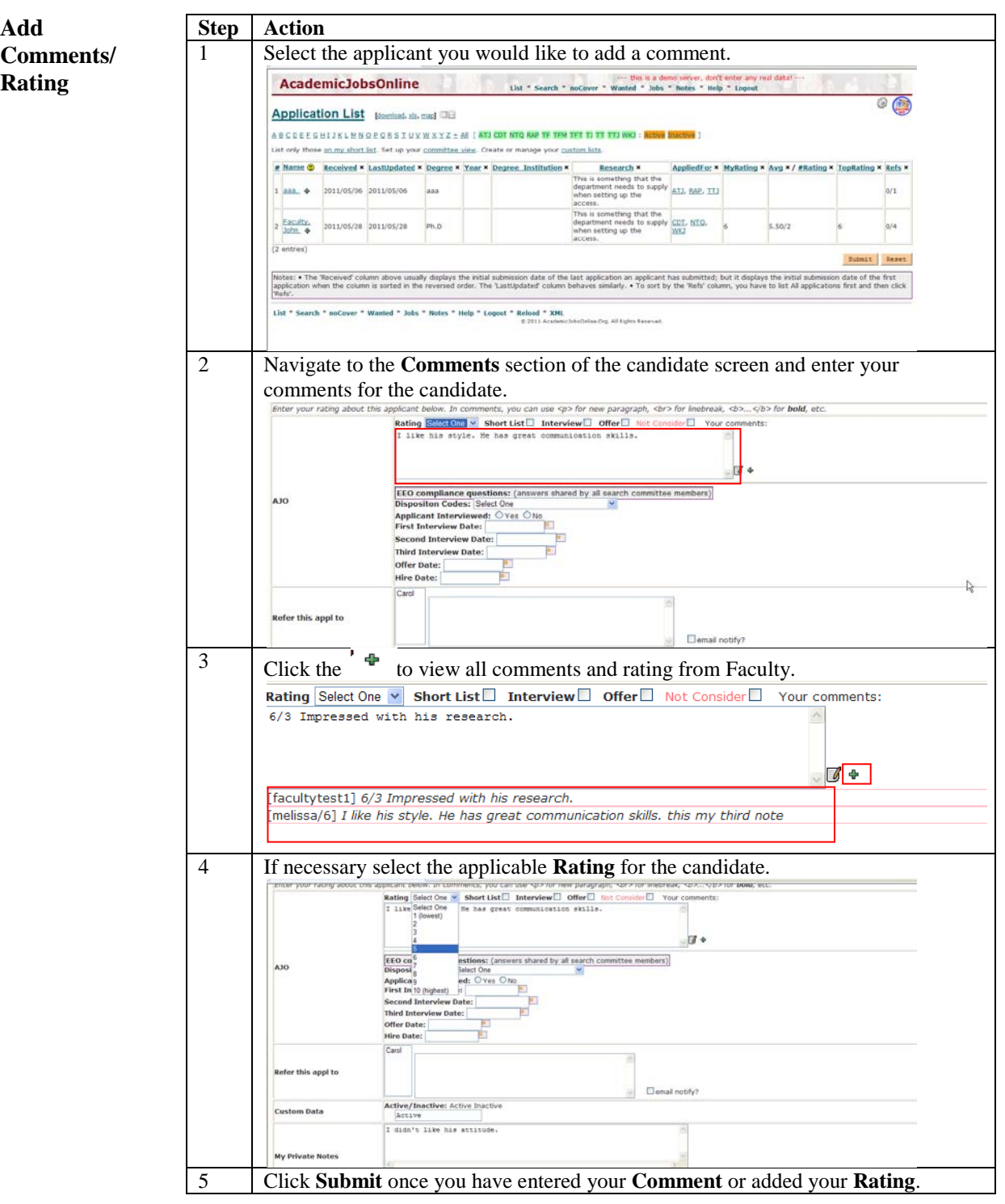